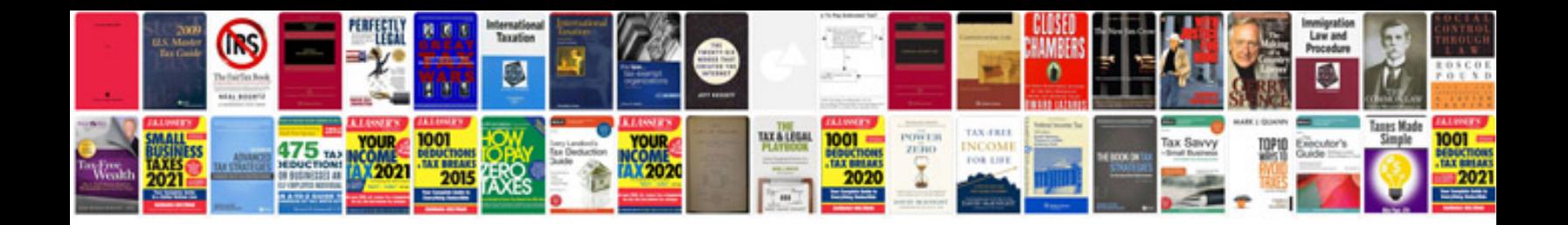

**Pantech jest user manual**

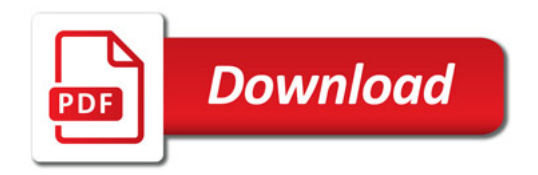

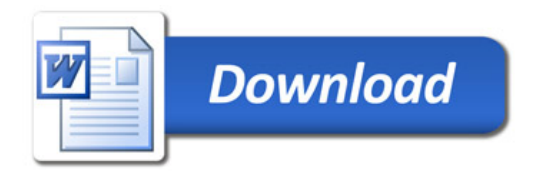